## **REFRESH PRO Video Uploading**

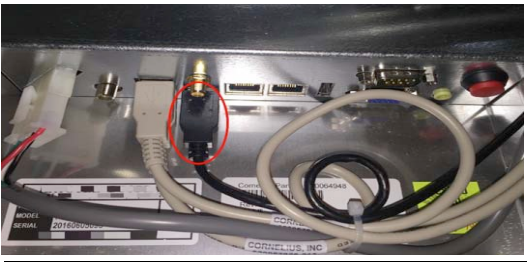

On the back of the display, unplug the black USB connection and plug in your USB flash drive containing your video file(s).

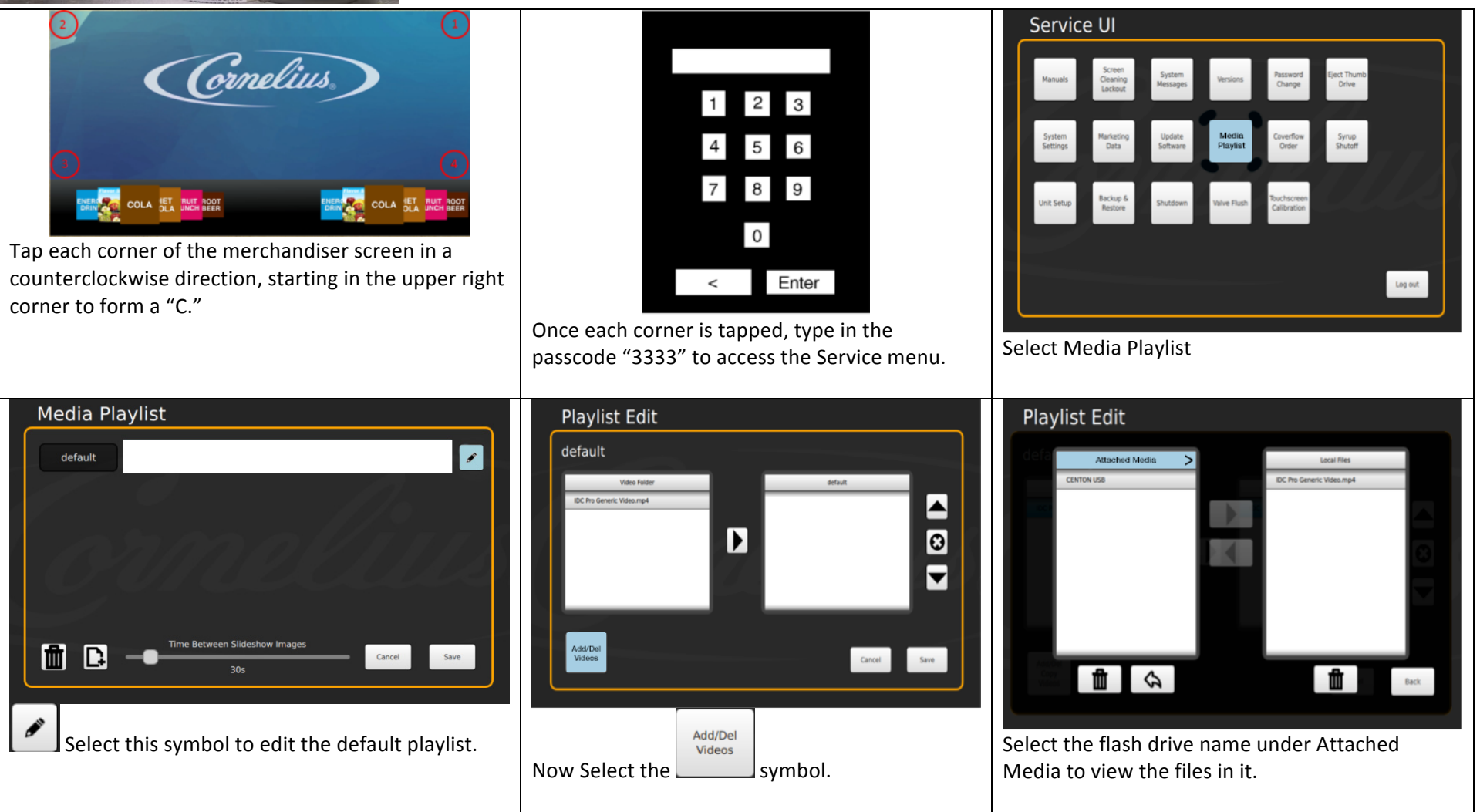

## **Refresh PRO Video Uploading**

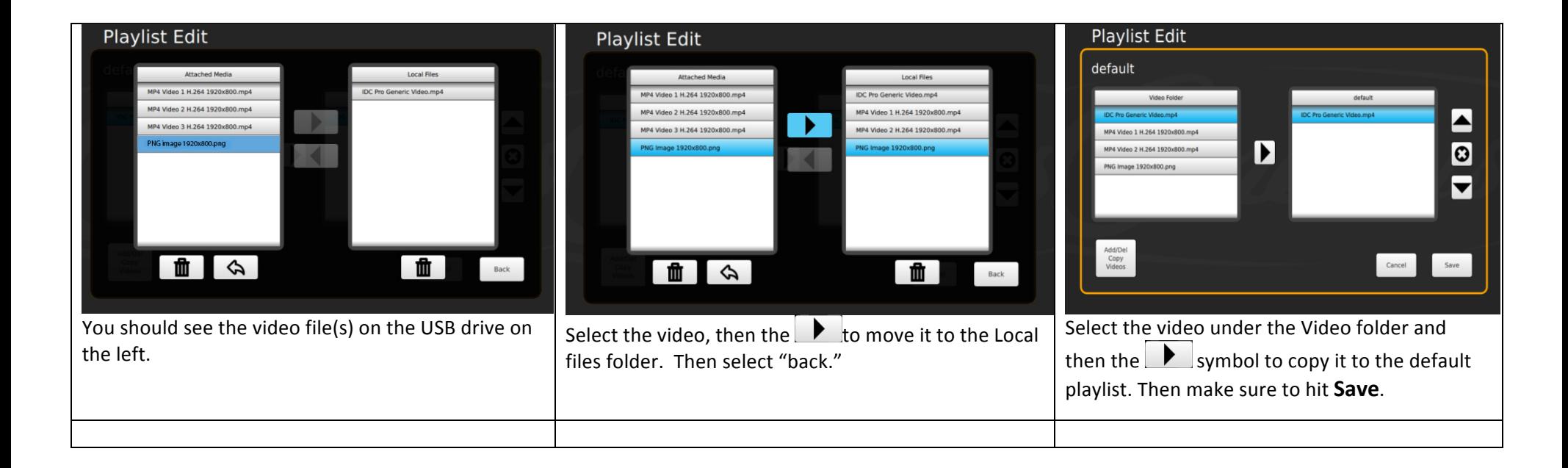